VIRTUAL<sup>I</sup>

้บริษัท ฝึกอบรมและสัมมนาธรรมนิติ จำกัด

สงวนลิขสิทธิ์รหัสหลักสูตร 21/2287/1Z

ผูทำบัญชี : บัญชี 6 ชั่วโมง ผูสอบบัญชี : บัญชี 6 ชั่วโมง

zoom หามบันทึกเทป รวมถึงอุปกรณอิเล็กทรอนิกสทุกชนิด

หลักสูตรนี้จะมีการบันทึกเสียงและภาพของผู้เข้าอบรมทุกคนตลอดระยะเวลาการอบรมเพื่อใช้เป็นหลักฐานในการนำส่งสภาวิชาชีพบัญชี

# สรุปประเด็นที่สำคัญและปญหาที่พบในเชิงปฏิบัติของ TFRS 9, TFRS 15 และ TFRS 16

จัดอบรมหลักสูตรออนไลน์ ผ่าน n

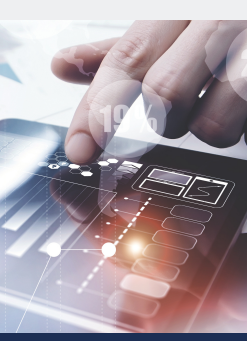

 $\overline{\mathbf{M}}$  สรุปประเด็นที่สำคัญมาตรฐานการรายงานทางการเงิน TFRS 9 เครื่องมือทางการเงิน  $\overline{\mathbf{y}}$  asulsะเค็นที่สำคัญมาตรฐานการรายงานทางการเงิน TFRS 15 รายได้จากสัญญาที่ทำกับลูกค้า  $\overline{\mathbf{M}}$  สรุปประเด็นที่สำคัญมาตรฐานการรายงานทางการเงิน TFRS 16 สัญญาเช่า  $\blacksquare$ ประเด็นปัญหาและข้อผิดพลาดที่พบในเชิงปฏิบัติของ TFRS 9, TFRS15, TFRS16 มาใช้

#### หัวขอสัมมนา

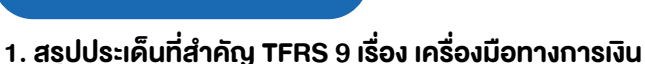

- การจัดประเภทและวัดมูลคาสินทรัพยทางการเงิน และหนี้สินทางการเงิน
- การวัดมูลค่าเมื่อเริ่มแรก และวัดมูลค่าภายหลังของราคาทน ตัดจำหนายมูลคายุติธรรม
- การเปลี่ยนแปลงและจัดประเภทรายการ
- การตัดรายการสินทรัพยทางการเงิน
- การดอยคาของเครื่องมือทางการเงิน

- 2. สรุปประเด็นที่สำคัญ TFRS 15 เรื่อง รายได้จากสัญญาที่ทำกับลูกค้า
	- ตัวแบบ 5 ขั้นตอนสำหรับการรับรูรายไดตาม TFRS 15
	- การรับรัรายได้จากการขายสินค้า และโปรแกรมสิทธิพิเศษแก่ลกค้า
	- การใหบริการ
	- การใหผูอื่นใชทรัพยสินของกิจการ
	- การรับรูรายไดกรณีธุรกรรมซับซอน
	- ตัวอย่างและข้อควรระวังในการรับรัรายได้

#### 3. สรุปประเด็นที่สำคัญ TFRS 16 เรื่อง สัญญาเชา

- การจัดประเภทของสัญญาเชาที่มีการเปลี่ยนแปลงไป
- การแสดงรายการบนงบแสดงฐานะการเงิน
- ผลกระทบตอการนำเสนองบการเงิน
- 4. ประเด็นปญหาและขอผิดพลาดที่พบในเชิงปฏิบัติของ TFRS 9, TFRS15, TFRS16 มาใช
- 5. ตัวอยางประกอบความเขาใจ
- 6. คุณธรรม จริยธรรมและจรรยาบรรณของผูประกอบวิชาชีพบัญชี

## เงื่อนไขการอบรม อัตราคาสัมมนา

- ผูเรียนตองมี User Zoom สวนตัว
- หามบันทึกภาพ วีดีโอ แชร์ หรือนำไปเผยแพร่
- ชำระเงินผานระบบ QR Code หรือโอนเงินผานธนาคาร
- ผูเขาอบรมสามารถสอบถามคำถามไดระหวางการอบรม มีคอมพิวเตอรหรืออุปกรณที่เชื่อมตอระบบเครือขาย
- อินเตอรเน็ตไดไมต่ำกวา 10 mb

#### วิทยากร

# ดร.สิงหชัย อรุณวุฒิพงศ

ผูสอบบัญชีรับอนุญาต อาจารยพิเศษมหาวิทยาลัยเอกชนชื่อดัง และที่ปรึกษาบริษัทเอกชน

### กำหนดการสัมมนา

# วันอังคารที่ 13 ธันวาคม 2565

เวลา 09.00 - 16.30 น.

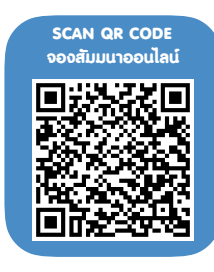

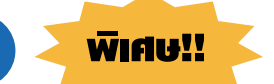

**สมาชิกท่านละ 3,500 + VAT 245 = 3,745 บาท บุคคลทั่วไปท่านละ 4,000 + VAT 280 = 4,280 บาท** "รับชำระเงินผ่านระบบ QR CODE หรือโอนเงินผ่านธนาคารเท่านั้น"

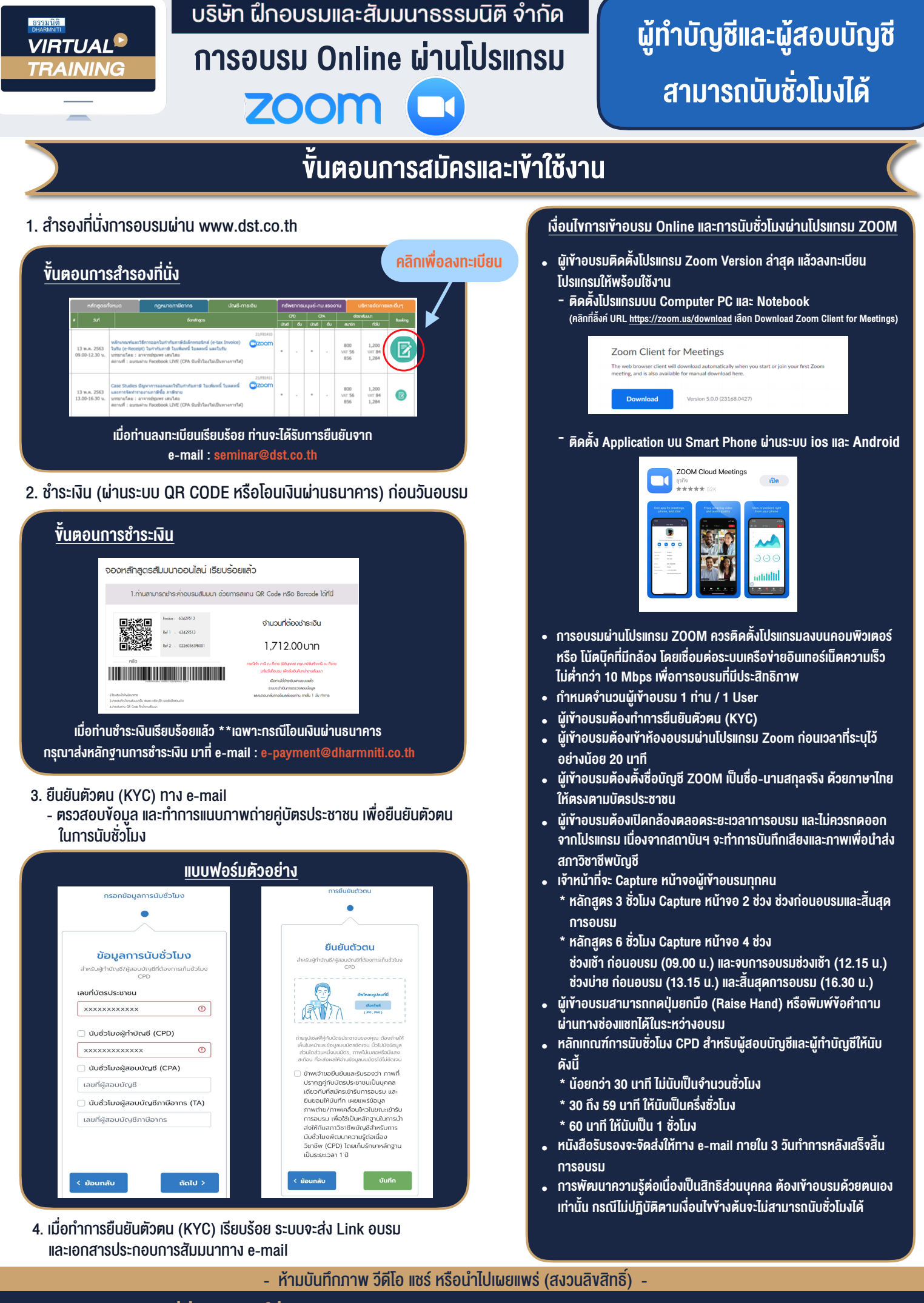

**สํารองที่นั่งออนไลน์ที่ www.dst.co.th Call center 02-555-0700 กด 1 ,02-587-6860-4**